## МИНИСТЕРСТВО ОБРАЗОВАНИЯ МОСКОВСКОЙ ОБЛАСТИ ГОСУДАРСТВЕННОЕ БЮДЖЕТНОЕ ПРОФЕССИОНАЛЬНОЕ ОБРАЗОВАТЕЛЬНОЕ УЧЕРЕЖДЕНИЕ МОСКОВСКОЙ ОБЛАСТИ «ЛУХОВИЦКИЙ АВИАЦИОННЫЙ ТЕХНИКУМ»

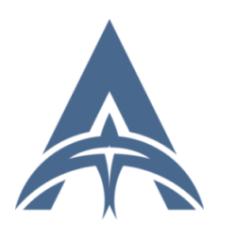

Шолохов Александр Константинович<br>MHH=507271415100,<br>CHИЛС=11098402232, E=latav@mail.ru,<br>CENU,S=MOCK08CKan область, O="<br>ГРОФЕССИОНАЛЬНОЕ БЮДЖЕТНОЕ<br>ПРОФЕССИОНАЛЬНОЕ УЧРЕЖДЕНИЕ<br>ОБРАЗОВАТЕЛЬНОЕ УЧРЕЖДЕНИЕ<br>ЛУХОВИЦКИЙ АВИАЦИОННЫ

## Методические указания по выполнению курсовой работы

## по дисциплине: Экономика отрасли

Для специальности: 09.02.07 Информационные системы и программирование

г. Луховицы

2019 год

Методические указания содержат задания к курсовому проекту, порядок его выполнения, рекомендации, требования к знаниям и умениям. Приведен список основной литературы и нормативных документов, рекомендуемых для подготовки к курсовой работе.

Методическое пособие предназначено для обучающихся по специальности 09.02.07 Информационные системы и программирование

Организация-разработчик: ГБПОУ МО «Луховицкий авиационный техникум»

Разработчик: Иванова Ирина Сергеевна, преподаватель высшей квалификационной категории ГБПОУ МО «Луховицкий авиационный техникум»

#### **Введение**

Выполнение курсового проекта по дисциплине «Экономика отрасли» направлено на формирование общих компетенций

ОК 01. Выбирать способы решения задач профессиональной деятельности, применительно к различным контекстам.

ОК 02. Осуществлять поиск, анализ и интерпретацию информации, необходимой для выполнения задач профессиональной деятельности.

ОК 03. Планировать и реализовывать собственное профессиональное и личностное развитие.

ОК 04. Работать в коллективе и команде, эффективно взаимодействовать с коллегами, руководством, клиентами.

ОК 05. Осуществлять устную и письменную коммуникацию на государственном языке с учетом особенностей социального и культурного контекста.

ОК 06. Проявлять гражданско-патриотическую позицию, демонстрировать осознанное поведение на основе традиционных общечеловеческих ценностей.

ОК 09. Использовать информационные технологии в профессиональной деятельности.

ОК 10. Пользоваться профессиональной документацией на государственном и иностранном языках.

ОК 11. Планировать предпринимательскую деятельность в профессиональной сфере.

Задание по курсовому проекту составлялось с учетом требований ФГОС к умениям студентов по итогам изучения дисциплины Экономика отрасли.

Курсовой проект является самостоятельной работой обучающегося завершающего изучение дисциплины Экономика отрасли.

В процессе работы над курсовым проектом обучающийся расширяет и закрепляет знания, полученные при изучении специальных и общетехнических дисциплин, приобретает практические навыки планирования годового фонда оплаты труда на участке, определение численности работающих на участке и цеховую себестоимость производимых работ, приучается самостоятельно работать со справочной литературой.

При работе над проектом обучающийся должен научиться планировать и организовывать работу структурного подразделения анализировать работу структурного подразделения.

Работа должна отвечать следующим требованиям:

- самостоятельность исследования;

- связь предмета исследований с актуальными проблемами планирования и организации работы структурного подразделения

- наличие у студента собственных суждений по проблемным вопросам;

- логичность изложения, аргументированность выводов и обобщений;

Работа над курсовым проектом подготавливает обучающегося к более сложному завершающему этапу учебного процесса – дипломному проектированию

За качество проекта и выполнение его в установленный срок ответственность должен нести обучающийся. Консультант контролирует работу обучающегося в соответствии с графиком

выполнения курсового проекта, помогает выбрать правильный метод работы и указывает на допущенные ошибки.

Основные этапы выполнения работы:

- 1) выбор темы
- 2) подбор и изучение литературы, а также практического материала
- 3) составление плана работы
- 4) составление плана-графика выполнения работы
- 5) написание работы

Курсовая работа должна содержать:

- титульный лист
- задание
- оглавление
- введение
- основную часть
- заключение
- список использованной литературы

Во введение обосновывается:

- актуальность и значимость темы
- составляются цель и задачи работы

Основная часть работы может содержать несколько глав, в которых излагаются теоретические аспекты проблемы на основе обзора литературы по данной теме; рассматриваются дискуссионные вопросы; выделяются различные позиции по рассматриваемой проблеме, обосновывается точка зрения автора, постановка и анализ исследуемой проблемы; пути и методы решения намеченных проблем.

Главы должны иметь заголовки, отражающие их содержание.

В заключении излагаются краткие выводы.

Список использованных источников литературы включает в себя:

- нормативные правовые акты
- правительственные постановления
- ведомственные документы
- учебники и учебные пособия;
- материалы периодических изданий

- статистические материалы

Все примечания, сноски, список использованной литературы оформляются по библиографическим правилам: автор, название работы, место и год издания, том (номер журнала), страница

Например: Самуэльсон П.Э., Нордхаус В.Д. Экономика. М.: изд. Дом «Вильямс», 2019 г. – 686 с.

Нуреев Р. Общественный выбор в условиях представительной демократии: правительство и коалиции в парламенте. / / Вопросы экономики – 20193 – №2 – с. 111-132

Курсовой проект состоит из текстового документа с расчетами. Текстовые документы (пояснительная записка) должны включать титульный лист, задание, оглавление, перечень источников.

Объем работы должен составлять примерно 20-25 страниц, не считая приложений.

Выполняется на компьютере или рукописным способом на листах писчей бумаги формата А4

#### *Работа должна содержать:*

- титульный лист с указанием: темы работы, фамилии, имени, отчества обучающегося, специальности, курса, группы, фамилии, имени., отчества руководителя курсового проекта. Текст титульного листа заполняется стандартным шрифтом или печатается на компьютере.

- оглавлением курсовой работы с указанием страницы размещения соответствующих глав и параграфов

- главы и параграфы текста курсовой работы

- примечания и сноски размещаются в конце страницы, в них приводятся источники статистических данных, цитат. Излагаемее в работе точки зрения различных авторов по тем или иным проблемам также должны быть снабжены ссылками на соответствующие источники.

- список использованных источников и литературы размещается в конце работы

#### **Защита курсовой работы**

Курсовая работа выполняется обучающимся в сроки, установленные учебным планом и заданием. Работу обучающийся защищает перед руководителем работы. Во время экзаменационной сессии преподаватель не принимает курсовые работы. В процессе выполнения работы обучающийся получает консультации у преподавателя, устраняет допущенные ошибки. Руководитель имеет право пригласить на защиту и других преподавателей техникума.

Наиболее типичными ошибками являются:

- отклонение РТ требований к структуре работы;

- отсутствие логики в изложении материала;
- отсутствие убедительных обоснований и выводов;
- нерациональный алгоритм решения задачи;

- несамостоятельно выполненная работа;

- отклонение от плана при выполнении;

- отсутствие заголовка, вводной части, заключения, списка литературы, оглавления, приложения, нечеткая формулировка, грамматические ошибки, небрежность оформления;

- нарушение установленного порядка и сроков сдачи курсовой работы.

Все перечисленные недостатки снижают ценность курсовой работы и могут служить основанием для снижения оценки, или для не допуска к защите, или неудовлетворительной оценке при защите работы.

Не позднее, чем за неделю до защиты курсовая работа в прошнурованном виде предоставляется на проверку руководителю курсовой работы.

Руководитель курсового проекта проверяет соответствие содержания курсовой работы заданию, отмечает недостатки работы, пишет в конце курсовой работы замечания и принимает решение о направление курсовой работы на защиту или доработку.

На защите обучающемуся предоставляется для доклада 10 – 15 минут.

Обучающийся на защите должен быть готов:

- к краткому изложению основного содержания работы и результатов исследования;

- к собеседованию по отдельным, ключевым моментам работы;

- к отчету на дополнительные и уточняющие содержание работы вопросы.

Результат защиты оценивается по пятибалльной системе: «отлично», «хорошо», «удовлетворительно», «неудовлетворительно».

Оценку курсовой работы «отлично» получает обучающийся, который показал в работе и при ее защите глубокие знания темы, творчески использовал их для самостоятельного анализа современного состояния проблемы, сумел обобщить фактический материал, сделал оригинальные выводы и предложения.

Оценку «хорошо» получает обучающийся, который показал в работе и при ее защите полное знание материала, всесторонне освоил вопросы темы, но не в полной мере проявил творческое отношение к исследованию темы.

Оценку «удовлетворительно» получает обучающийся, правильно раскрывший в работе и при ее защите основные вопросы избранной темы, но испытывающий затруднения в логике изложения материала и допустивший частные неточности.

Если в ходе защиты представленная работа оценивается «неудовлетворительно», обучающемуся предстоит ее повторная защита. Если работа представляет плагиат, обучающийся автоматически получает неудовлетворительную оценку, о чем руководитель ставит в известность зам. директора по учебной работе техникума. В этом случае обучающемуся выдается новая тема, и назначаются новые сроки выполнения курсовой работы.

#### **Рекомендуется следующее построение пояснительной записки:**

1. Титульный лист. Оформляется на стандартном бланке. Шифр, приводимый на титульном листе, должен включать:

- шифр специальности;

- номер группы;

- номер учащегося по списку.

Пример: КП.09.02.07.04.01.01.00.

2. Заполненный бланк задания с указание сроков выполнения этапов проекта, подписанный руководителем проекта.

3. Краткое введение, в котором необходимо отразить цель проекта

4. Дальнейшая структура записки определяется конкретным заданием. Разделы и подразделы должны иметь ту же нумерацию, что и в задании.

5. Список использованной литературы составляется в алфавитном порядке по фамилии автора

6. Приложения. Здесь подшиваются схемы, графики (если таковые имеются).

Текст записки следует писать, соблюдая следующие размеры полей:

левое – 20 мм правое – 5 мм нижнее - 5 мм верхнее – 5 мм

с рамкой, листы нумеруются арабскими цифрами

Титульный лист, включают в общую нумерацию. На титульном листе номер не ставят, на последующих листах номер проставляют в низу страницы по центру без точки. Листы приложения также нумеруют, включая в общую нумерацию с обозначением.

Наименование разделов и подразделов переписывается с задания, без подчеркивания. Каждый раздел следует начинать с нового листа. Расстояние между наименованием подраздела и текстом – 15 мм. Текст следует начинать с красной строки.

# Государственное бюджетное профессиональное образовательное учреждение Московской области «Луховицкий авиационный техникум»

## *ЗАДАНИЕ НА КУРСОВУЮ РАБОТУ*

## *По дисциплине: Экономика отрасли*

*Обучающемуся группы ИС 4-1 \_\_\_\_\_\_\_\_\_\_\_\_\_\_\_\_\_\_\_\_\_\_\_\_\_\_\_\_\_\_\_\_\_\_\_*

 *(ФИО обучающегося)*

### *Тема работы: Планирование и организация работы структурного подразделения*

Содержание задания:

### Разработка теоретической части

- 1. Введение.
- 2. Маркетинговая политика предприятия
- 3. Управление производством
- 4. Должностные инструкции (на выбор)
- 5. Организация рабочего места сотрудника структурного подразделения

### Расчет технико-экономических показателей

- 1. Рассчитать номенклатуру программных изделий с учетом количества оборудования участка и годовой программы выпуска
- 2. Рассчитать численность работающих на участке:
	- основных рабочих
	- вспомогательных рабочих по штатному расписанию
	- специалистов, руководителей и служащих
- 3. Рассчитать ФОТ каждой категории работающих по элементам оплат и ФОТ участка в целом
- 4. Составить калькуляцию изготовления одного программного продукта и всего объема в целом
- 5. Составить калькуляцию изготовления программного продукта по проектному варианту.
- 6. Определить экономическую эффективность предложенных мероприятий

### Заключение

Список литературы

Руководитель \_\_\_\_\_\_\_\_\_\_\_\_\_\_\_\_\_\_\_\_\_\_\_\_\_\_\_\_\_\_\_\_\_\_\_\_\_\_\_И.С. Иванова

подпись

### **Введение**

Отразить цели курсового проекта, задачи курсового проекта и актуальность темы!

**1. Маркетинговая политика предприятия. Реклама продукции.**

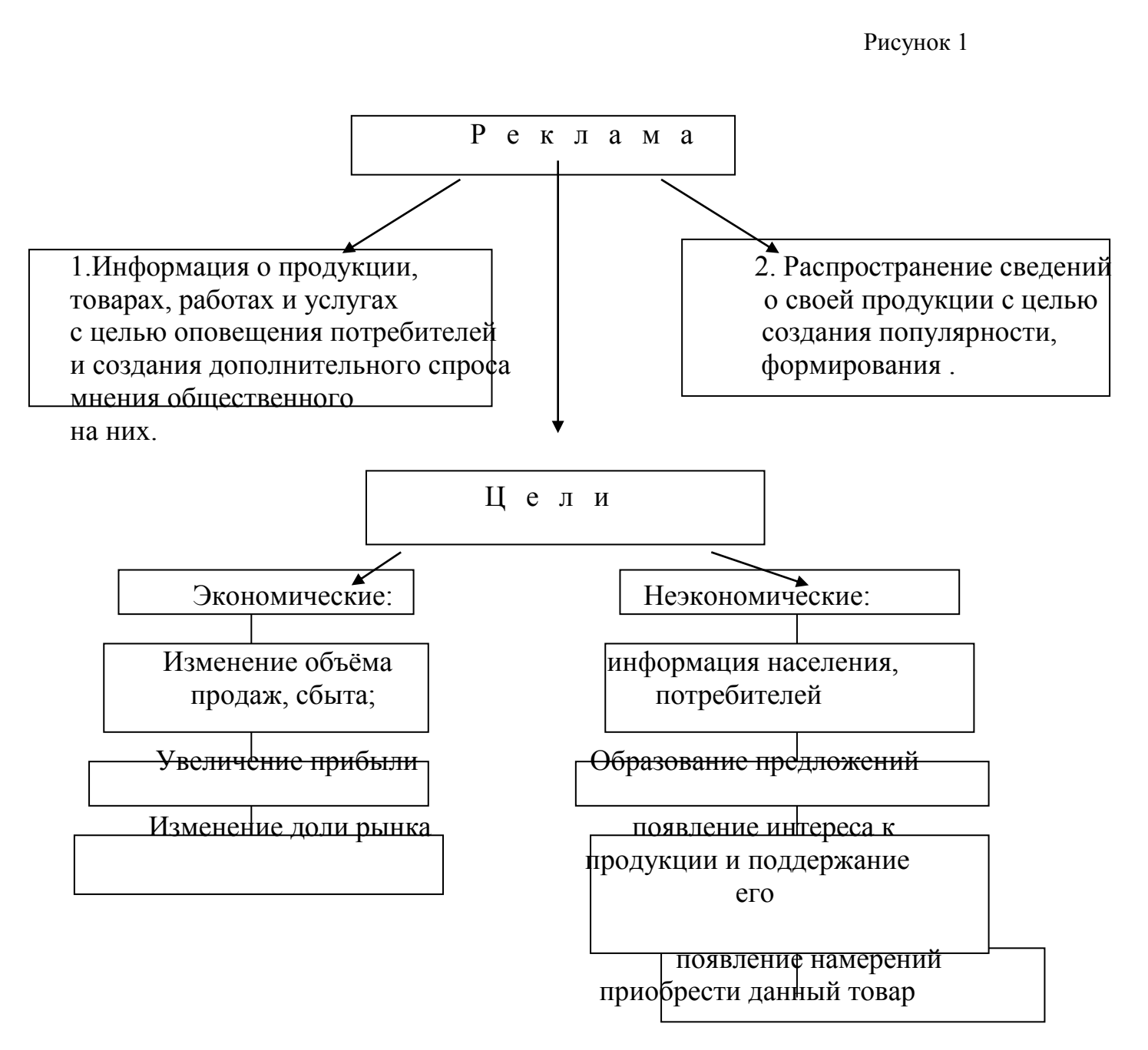

## Структурная схема проектируемого участка.

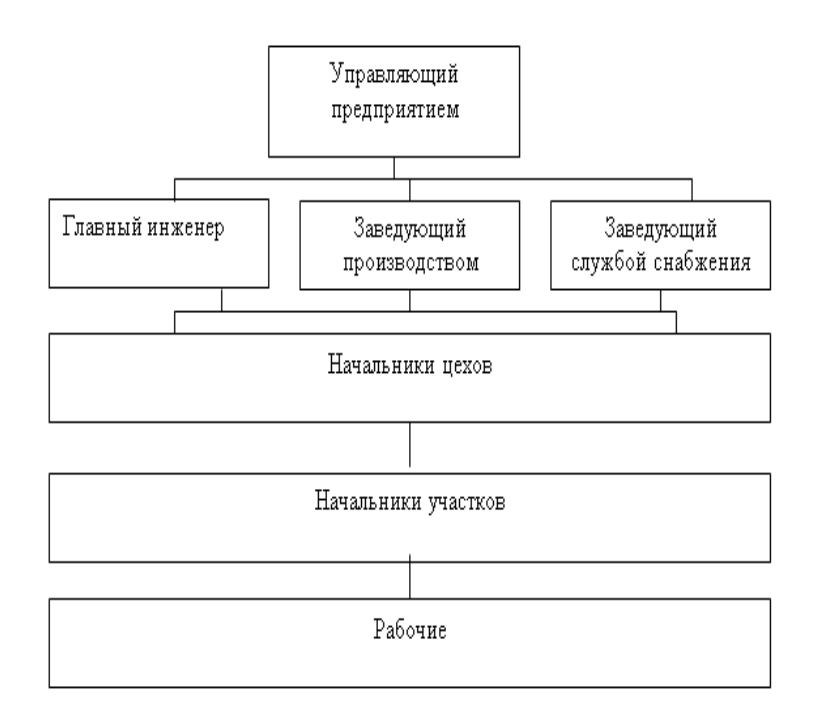

Главная цель любой структуры заключается в обеспечении эффективных методов управления, стабильной и безубыточной работы компании. Существует несколько наиболее распространенных разновидностей построения эффективной структуры управления рабочими процессами, которые влияют на эффективность управления производством:

- Линейная. Наиболее распространенная разновидность. Принцип построения заключается в непосредственном подчинении одному руководителю через его заместителей (начальников подразделений). Простая и эффективная структура, которая позволяет добиться эффективного контроля и максимально быстрого выполнения поручений. Главный недостаток заключается в том, что руководитель фактически самостоятельно управляет всеми процессами, он единолично принимает решения и должен постоянно быть в курсе любой ситуации, что ведет к чрезмерным нагрузкам;
- Функциональная. Более сложная система, которая основывается на разделении подразделений по типу. На практике это выглядит так –руководитель отдает распоряжения своим заместителям, которые отвечают не только за свою сферу деятельности ноимогутвоздействоватьнепосредственнонаисполнителейсмежныхподразделений. Главное преимущество такой системы управления производством заключается в повышении гибкости и возможности быстрого принятия решений в конкретных функциональных подразделениях, а не на всем предприятии в целом;
- Комбинированная. Управление деятельностью производства, которое основано на комбинированной структуре, позволяет максимально эффективно мониторить все текущие процессы и оперативно принимать необходимые решения. Фактически, такая система

сочетает в себе преимущества линейной и функциональной структуры. На сегодняшний день это наиболее эффективный и рациональный способ.

## **3. Должностные инструкции кладовщика.**

## 1. ОБЩИЕ ПОЛОЖЕНИЯ

1.1. Кладовщик относится к категории технических исполнителей.

1.2. На должность кладовщика назначается лицо, имеющее среднее или высшее профессиональное образование и опыт работы в должности кладовщика или аналогичной должности не менее 1 года.

1.3. Кладовщик назначается на должность с обязательным заключением Договора о полной индивидуальной материальной ответственности и освобождается от должности в установленном действующим трудовым законодательством порядке приказом Генерального директора предприятия.

1.4. Кладовщик должен знать:

1.4.1. Законодательство, постановления, распоряжения, приказы, другие руководящие и нормативные документы и материалы, касающиеся организации складского хозяйства;

1.4.2. Стандарты и технические условия на хранение товарно-материальных ценностей;

1.4.3. Организацию и технологию складского хозяйства, погрузочно-разгрузочных работ;

1.4.4. Организацию учета складских операций, необходимую документацию на складируемые товарно-материальные ценности;

1.4.5. Условия приема, хранения, отпуска складируемых товарно-материальных ценностей;

1.4.6. Правила и порядок хранения и складирования товарно-материальных ценностей, положения и инструкции по их учету;

1.4.7. Виды, размеры, марки, сортность и другие качественные характеристики товарноматериальных ценностей и нормы их расхода;

1.4.8. Основы экономики, организации производства, труда и управления;

1.4.9. Средства вычислительной техники, коммуникаций и связи;

1.4.10. Трудовое законодательство;

1.4.11. Правила внутреннего трудового распорядка;

1.4.12. Правила и нормы охраны труда;

1.4.13. Правила техники безопасности, производственной санитарии и гигиены, противопожарной безопасности, гражданской обороны;

1.5. Кладовщик подчиняется непосредственно Руководителю транспортно-складского хозяйства.

1.6. В период временного отсутствия Кладовщика (командировка, отпуск, болезнь, пр.) его обязанности возлагаются на лицо, назначенное в установленном порядке, которое приобретает соответствующие права и несет ответственность за надлежащее исполнение возложенных на него обязанностей.

### 2. ДОЛЖНОСТНЫЕ ОБЯЗАННОСТИ

Кладовщик:

2.1. Осуществляет руководство работами по приему, хранению и отпуску товарно-материальных ценностей на складах, по их размещению с учетом наиболее рационального использования складских площадей, облегчения и ускорения поиска и отпуска, а также сохранности товарноматериальных ценностей.

2.2. Обеспечивает сохранность складируемых товарно-материальных ценностей, соблюдение режимов хранения, ведение учета складских операций.

2.3. Обеспечивает соблюдение правил оформления и сдачи приходно-расходных документов, составление установленной отчетности.

2.4. Организует работы по комплектации, упаковке и подготовке продукции к отгрузке.

2.5. Следит за наличием и исправностью противопожарных средств, состоянием помещений,

оборудования и инвентаря на складе и обеспечивает их своевременный ремонт.

2.6. Производит отгрузку и приемку продукции согласно оформленным соответствующим образом документам (счетам фактурам, накладным, пр.).

2.7. Организует проведение отпуска, приема товарно-материальных ценностей, погрузочноразгрузочных работ на складе с соблюдением правил охраны труда, техники безопасности, производственной санитарии и противопожарной защиты;

2.8. Участвует в проведении инвентаризаций товарно-материальных ценностей.

2.9. Ведет учет складских операций.

2.10. Контролирует состояние техники безопасности и принимает меры к устранению выявленных недостатков, нарушений правил производственной санитарии, несоблюдения рабочими инструкций по охране труда.

2.11. Обеспечивает выполнение правил оформления и сдачи приходно-расходных документов.

2.12. Ведет установленную отчетность.

2.13. Предоставляет необходимую информацию по наличию товарно-материальных ценностей, по проведенным складским операциям руководителям и специалистам структурных подразделений предприятия.

2.14. Принимает участие в разработке и осуществлении мероприятий по повышению эффективности работы складского хозяйства, сокращению расходов на транспортировку и хранение товарно-материальных ценностей, внедрению в организацию складского хозяйства современных средств вычислительной техники, коммуникаций и связи.

2.15. При увольнении (расторжении трудового договора) передает товарно-материальные ценности, находящиеся у него на учете, лицу, назначенному в установленном порядке, по акту с инвентаризацией.

2.16. Выполняет другие распоряжения руководства.

3. ПРАВА

Кладовщик имеет право:

3.1. Знакомиться с проектами решений Генерального директора предприятия, касающимися деятельности склада.

3.2. Вносить на рассмотрение Генерального директора предприятия предложения по улучшению деятельности склада.3.3. Запрашивать лично или по поручению руководства предприятия от руководителей подразделений и специалистов информацию и документы, необходимые для выполнения своих должностных обязанностей.

3.4. Давать подчиненным ему сотрудникам поручения, задания по вопросам, входящим в его функциональные обязанности.

3.5. Контролировать выполнение плановых заданий и работ, своевременное выполнение отдельных поручений и заданий подчиненными работниками.

3.6. Запрашивать и получать необходимые материалы и документы, относящиеся к выполнению Кладовщиком и подчиненными ему работниками функциональных обязанностей.

3.7. Подписывать и визировать документы в пределах своей компетенции.

3.8. Вступать во взаимоотношения с подразделениями и должностными лицами сторонних учреждений и организаций для решения оперативных вопросов производственной деятельности, входящей в компетенцию Кладовщика.

3.9. Требовать от руководства предприятия оказания содействия в исполнении своих должностных обязанностей и прав.

4. ОТВЕТСТВЕННОСТЬ

Кладовщик несет ответственность:

4.1. За ненадлежащее исполнение и/или неисполнение своих должностных обязанностей,

предусмотренных настоящей должностной инструкцией – в пределах, определенных действующим Трудовым Кодексом Российской Федерации.

4.2. За правонарушения, совершенные в процессе осуществления своей деятельности –в пределах, определенных действующим административным, уголовными гражданским законодательством Российской Федерации.

4.3. За причинение материального ущерба – в пределах, определенных действующим трудовым и гражданским законодательством Российской Федерации.

4.4. За результаты и эффективность производственной деятельности складов.

4.5. За недостоверную информацию о состоянии выполнения работ.

4.6. За невыполнение приказов, распоряжений и поручений руководства предприятия.

4.7. За непринятие мер по пресечению выявленных нарушений правил техники безопасности, противопожарных и других правил, создающих угрозу деятельности предприятия и его работникам.

4.8. За несоблюдение правил трудовой дисциплины.

#### **4. Организация рабочего места оператора.**

Рабочее место оператора представляет собой отдельный производственный участок, закрепленный за одним рабочим. Рациональная организация рабочего места повышает эффективность использования станков с ЧПУ и способствует выполнению работы на них c наименьшими затратами труда. Основными факторами, влияющими на организацию рабочего места, являются технологический процесс и организация производства, а также система обеспечения рабочего места заготовками, технической документацией, инструментом, приспособлениями и ремонт обслуживанием оборудования.

Прежде всего рабочее место должно обеспечиваться необходимым количеством заготовок, инструмента и приспособлений для бесперебойной работы в течение смены. Площадь рабочего места должна быть такой, чтобы, с одной стороны, она гарантировала оптимальные условия труда, а с другой - была бы экономически целесообразной.

Одной из наиболее важных характеристик рабочего места является эффективность его внутренней планировки.

Производительная эксплуатация станков с ЧПУ возможна при четко организованном инструментальном и ремонтном обслуживании станков, оперативном обеспечении станков технической документацией, рациональной организации рабочих мест.

Эффективность труда рабочих-станочников повышается при совмещении профессий и многостаночном обслуживании. Выполнение одним рабочим функций, относящихся к различным профессиям (совмещение профессий), - одно из средств более полного использования рабочего времени, уплотнения рабочего дня. Для операторов станков с ЧПУ расширение трудовых функций идет по направлениям обслуживания станков различных моделей и групп, а также выполнения станочниками функций наладчиков.

Планировка рабочего места при многостаночном обслуживании

На рабочем месте расположена следующая орг.оснастка: приемный столик с инструментальными ящиками, стеллажи-подставки, решетки под ноги, предохраняющие обувь и ноги рабочего от мелкой стружки и холодного пола.

Приемный столик служит для хранения измерительного и слесарно-монтажного инструмента, технической документации, защитных очков и средств ухода за станком (масленки, совка, щеткисметки). Для этого столик снабжен тремя ящиками. В каждый ящик встроены ложементы из дерева или полистирола, соответствующие конфигурации инструмента и способствующие закреплению мест хранения за определенным изделием. Стеллажи-подставки нужны для установки тары с заготовками и обработанными деталями.

Сверлильные и фрезерные станки устанавливают с учетом многостаночного обслуживания: минимальная норма обслуживания - два станка. На рабочем месте также размещают приемные столики с инструментальными ящиками, стеллажи с выдвижными платформами для приспособлений, стеллажи-подставки и решетки под ноги.

В ящиках приемного стола фрезеровщика хранятся измерительный и слесарно-монтажный инструмент, средства ухода за станком, а также выданная на рабочее место техническая документация. Из измерительных инструментов в обязательный комплект входят штангенциркуль, штангенглубиномер, металлическая измерительная линейка, набор щупов, прямоугольный поверочный угольник. В другом ящике хранится слесарный инструмент (молоток, ключи гаечные, отвертка, шаберы, набор напильников) и стандартные элементы станочных приспособлений (прихваты, шайбы, опоры, гайки, болты, шпильки, шпонки в станочные пазы). В третьем ящике уложены средства ухода за станком, а также имеется ячейка для размещения документации.

Современные методы организации производства исходят из того, что оборудование должно работать в течение смены без простоев. Этого можно достичь, если оператор не будет отвлекаться от выполнения своих основных функций. Должна быть организована своевременная без участия оператора доставка к станку на рабочее место следующих компонентов производственного процесса: настроенных на размер инструментов, заготовок, крепежных приспособлений, технической документации, программоносителей, масла для смазки и гидросистем, охлаждающей жидкости. С рабочего места необходимо систематически удалять стружку, а по завершении обработки партии - готовые детали, отработавшие режущие и вспомогательные инструменты, приспособления, техническую документацию, программоносители. Требуют периодической замены отработавшие ресурс охлаждающие жидкости и масла.

## **Расчет технико-экономических показателей участка.**

#### **1) Расчет номенклатуры деталей с учетом количества оборудования.**

Номенклатура – это систематизированный перечень наименований изделий и работ, подлежащих выпуску.

Номенклатура детали рассчитывается по следующей формуле:

n=Sоб\*Fg/tшт\*Nгод,

Где:

Sоб=4(шт)-количество оборудования;

Fg-действительный фонд в часах;

tшт = 1(ч) - трудоемкость изготавливаемого продукта в часах;

Nгод = 6400 (шт) - объем изготавливаемой продукции в год (программа выпуска);

n=4\*5759,12/1\*6400=4(шт)

КПП=1-%потерьППР/100,

Где:

ПР-планово-предупредительный ремонт (составляет 12%)

КПП=1-12%/100=0.88

Fg=Fном-КПП,

Где:

Fном-номинальный фонд рабочего времени в часах;

КПП-коэффициент плановых потерь %;

Fg=5760-0.88=5759.12(ч)

Fном=(Дкален-Дпразд)\*S\*C,

Где:

S=8(ч) - продолжительность времени;

 $C = 3(11)$  - количество смен;

 $F_{HOM} = (365-125)$ \*8\*3=5760(ч)

КПП=1-%потерьППР/100,

Где:

ППР-планово-предупредительный ремонт(для станков с ЧПУ %ППР составляет 12%)

 $K\Pi\Pi=1-12\%/100=0.88$ 

2) Определение состава и численности, работающих на участке

Sосн.раб=tшт\*Nгод\*n/ПО

Где:

Sосн.раб-количество основных рабочих;

ПО- полезная отдача;

Sосн.раб=1\*6400\*4/5068.8= 5 (чел)

В связи с тем, что на участке предусмотрен трѐхсменный график работы то:

Sосн.раб= 12 (ч)

По=Fном\*КПП

ПО- время в течение которого рабочий должен быть занят выполнением производственного задания.

ПО=5760\*0.88=5068.8 (ч)

Плановые потери рабочего времени на планируемый период:

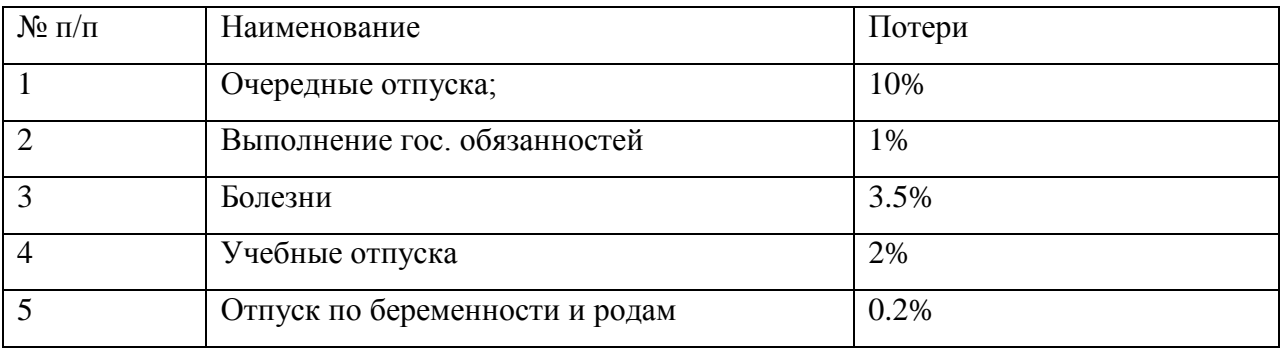

## **2. Расчет численности работающих на участке:**

Рассчитаем число вспомогательных рабочих:

Sвсп.раб=Sосн. \* 22%

Sвсп.раб=15\*0.22=3(чел)

Рассчитаем численность работающих по категориям:

Sспец.=(Sосн+Sвсп)\*21% Sспец=(15+3)\*0.21=4(чел)

Составим штатное расписание для планируемого участка по категориям работающих:

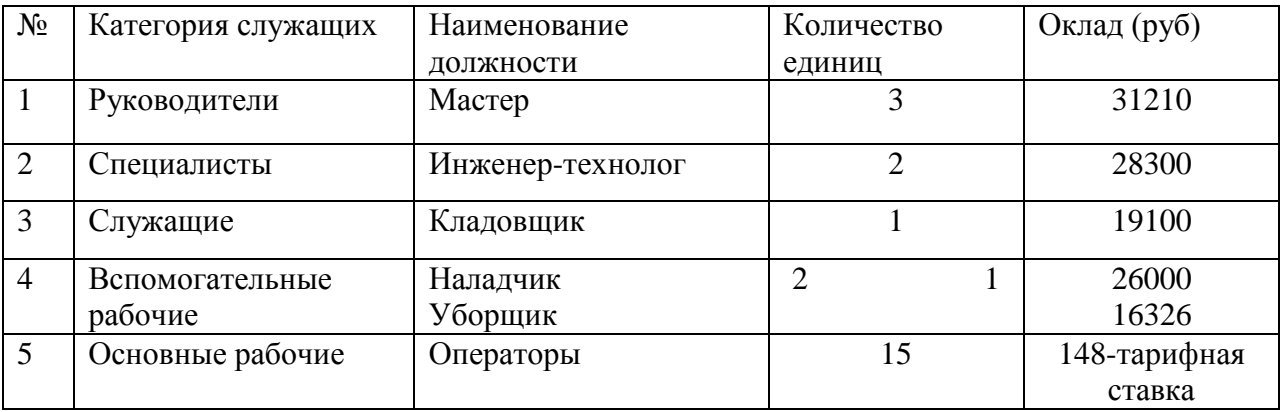

#### **3. Определение фонда оплаты труда каждой категории работающих.**

Оплата труда работающих на участке производится согласно положения об оплате утвержденного руководителем предприятия. Оплата труда работающих производится по без тарифной системы, по сдельно-премиальной и повременно-премиальной форме оплаты труда.

Положение о премировании работающих предусматривает премию за выполнение плана по объему товарной и валовой продукции, плана по номенклатуре и качеству выпускаемой продукции. Базовые оклады работающих устанавливаются согласно штатного расписания утвержденного по каждому подразделению руководителя предприятия.

Фонд оплаты труда-это сумма денежных средств, планируемых или фактически выплаченных работающим на предприятии за определенный объем продукции и отработанное время с учетом качества продукции, условий и режима работы.

Фонд оплаты труда каждой категории работающих складывается из элементов оплаты:

- 1) Сдельная (повременная) оплата;
- 2) Премия;
- 3) Премия за выслугу лет;
- 4) Дополнительная оплата;

Премия выплачивается в соответствии с положением о премировании за выполнение техникоэкономических показателей работы каждого структурного подразделения и предприятия в целом. Премия за выслугу лет (ВЛ) выплачивается согласно коллективного договора, в зависимости от стажа работы на предприятие.

Дополнительная оплата (ЗПДоп) включает оплату очередных учебных отпусков и прочих доплат, предусмотренных ТКРФ и коллективным договором.

Тарифная ставка- это размер денежной выплаты в составе заработной платы, который выплачивается работнику за выполнение нормы труда.

Часовые тарифные ставки основных рабочих составляет:

1) 4разряд 148руб;

2) 5разряд 160 руб ;

#### **Рассчитаем фонд оплаты труда руководителей**:

ФОТрук=О+(О\*ВЛ)+(О\*ЗПДоп)+(О\*П) Где: ВЛ=20%; ЗПДоп=25%;

```
Премия=50%; 
Оклад=31210(руб) 
ФОТрук.мастер=31210+(31210*0,20)+(31210*0,25)+(31210 *0,50)=60860*12=730320(руб);
```

```
Рассчитаем фонд оплаты труда специалистов: 
ФОТспец= О+(О*ВЛ)+(О*ЗПДоп)+(О*П) 
Где: 
ВЛ=13%; 
ЗПДоп=21%; 
Премия=30%; 
Оклад=28300(руб) 
ФОТспец.инжинер=28300+(28300*0,13)+(28300*0,21)+(28300*0,30)=46412*1*12=556944(руб);
```
### **Рассчитаем фонд оплаты труда служащих**:

ФОТслуж=О+(О\*ВЛ)+(О\*ЗПДоп)+(О\*П) Где: ВЛ=14%; ЗПДоп=18%; Премия=30%; Оклад=19100(руб) ФОТслуж.кладовщик=19100+(19100\*0.14)+(19100\*0,18)+(19100\*0,30)=30942\*1\*12=371304(руб);

## **Рассчитаем фонд оплаты труда вспомогательных рабочих**:

```
ФОТвсп.раб= О+(О*ВЛ)+(О*ЗПДоп)+(О*П) 
Где: 
ВЛ=14%; 
ЗПДоп=17%; 
Премия=20%; 
Оклад(наладчик)=26000(руб) 
Оклад(уборщик)=16326(руб)
```

```
ФОТвсп.раб(наладчик)=26000+(*0,14)+ (26000*0,17)+(26000*0,20)=39260(руб); 
ФОТвсп.раб(уборщик)=16326+(16326*0,14)+(16326*0,17)+(116326*0,20)=24652(руб);
ФОТвсп.раб=(39260+24652)*3*12=2300832(руб);
```
### **Рассчитаем фонд оплаты труда основных рабочих**;

ФОТосн.раб=ЗПосн+ЗПДоп+ВЛ; ЗПосн=ЗПтар\*Кпрем; ЗПтар=tшт\*СТсред\*n\*Nгод; Где: СТсред-средняя тарифная ставка;

Тарифная ставка-это фиксированная оплата труда в единицу времени; СТсред=(СТ4р\*Sр4р)+(СТ5р\*Sр5р)/Sосн.раб; ЗПДоп=ЗПтар\*%; ВЛ=ЗПтар\*%; ЗПсреднемес=(ФОТосн.раб/Sосн.раб)/12; Кпрем=60%; СТсред= $(148*6)+(160*9)/10=233(py6)$ ; ЗПтар=0.5\*233\*9\*6400=5871600(руб); ЗПосн=5871600\*0,50=2935800(руб); ЗПДоп=5871600\*0,24=1409184(руб); ВЛ=5871600\*0,16=939456(руб); ФОТосн.раб=5871600+2935800+939456+1409184=11156040(руб); ЗПсреднемес=11156040/15/12=61978; Рассчитаем среднемесячную заработную плату участка. ФОТуч=(ФОТрук+ФОТспец+ФОТслуж+ФОТвсп.раб+ФОТосн.раб)/Sраб/12; ФОТуч(730320+556944+371304+2300832+11156040)/24/12=52484(руб)

### **Определение себестоимости**

Себестоимость – это все затраты предприятия (материальные, трудовые, денежные), выраженные в денежной форме, связанные с производством и реализацией продукции, работ и услуг. Различают следующие виды себестоимости:

- 1. Технологическая затраты на непосредственное выполнение операций технологического процесса.
- 2. Цеховая Технологическая себестоимость плюс общецеховые (производственные) расходы
- 3. Производственная цеховая себестоимость плюс общехозяйственные расходы.
- 4. Полная производственная себестоимость плюс коммерческие расходы (расходы на продажу)

Себестоимость продукции включат в себя следующие статьи калькуляции:

- материалы
- ТЗР транспортно заготовительные расходы
- премия

#### -дополнительная заработная плата

- цеховые расходы

#### Расчет себестоимости материалов

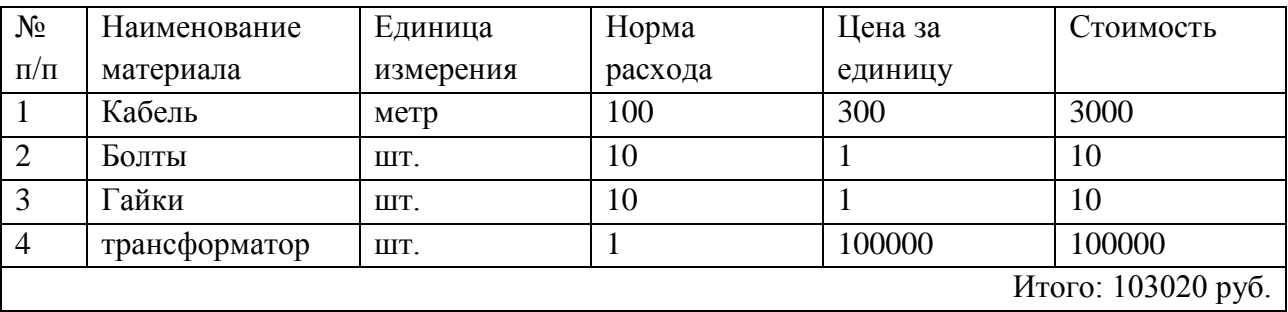

Затрат на материалы составили: М = 103020 руб.

#### **Рассчитаем производственную себестоимость.**

Калькуляция себестоимости производится с учетом номенклатуры статей калькуляции, установленной на предприятии, в связи с особенностями его хозяйственной деятельности.

Порядок расчета отдельных статей калькуляции, разработан в нормативных документах предприятия, на базовом предприятии в соответствии с методами, отдела главного энергетика.

Затраты на материалы используемые в ремонте – рассчитываются не по номенклатуре материалов, а по общей сумме в процентах от суммы основной заработной платы (160%).

Транспортно заготовительные расходы рассчитываются в % от стоимости материала (10%)

ТЗР = М \* плановый процент/ 100

 $T3P = 103020 * 0, 1 = 10302 \text{ py6}.$ 

Основная и дополнительная заработная плата, и выслуга лет электромонтеров рассчитана выше

ЗП  $_{oCH}$  = 26451,36 руб.

ЗП  $_{\text{A0II}}$  = 3052,08 руб

 $BI = 3459$  py $6$ 

Цеховые расходы рассчитываются в % от  $3\Pi$ <sub>осн</sub> (520 %)

ЦР = ЗП осн \* плановый процент/ 100

 $\text{HP} = 26451,36 * 5,2 = 137547 \text{ py6}.$ 

Итого: цеховая себестоимость = М + ТЗР + ЗП <sub>осн</sub> + ЗП <sub>доп</sub> + ВЛ + ЦР

 $\text{HC} = 103020 + 10302 + 2645136 + 305208 + 3459 + 137547 = 283831344 \text{ p}$ 

Обще заводские расходы, рассчитываются в % от ЗП осн (226%)

ОЗР = ЗП <sub>осн</sub>  $\times$  плановый процент/ 100

 $O3P = 26451,36 \times 2,26 = 59983,47 \text{ p}$ 

Итого: производственная себестоимость капитального ремонта

 $KP = LIC + O3P$ 

 $KP = 283831.44 + 59983.47 = 343814.91$  pyo.

#### **Мероприятия по снижению себестоимости.**

Снижение себестоимости

 $c/c = 100 - (c/c_{\text{moo}kT} \div c/c_{\text{gas}kT} + 100)$ 

Экономическая эффективность определяется путем расчета следующих показателей:

Срок окупаемости

$$
T_{\text{ok}}\!=\Delta K\,/\,\vartheta_{\text{rog}}
$$

где  $\Delta K$  – сумма дополнительных капиталовложений,

 Эгод – экономия от снижения себестоимости затрат на капитальный ремонт в расчете на год  $\Theta_{\text{ro}} = (c/c_{\text{gas}} - c/c_{\text{mooer}}) \times 12$ 

#### **Заключение**

#### Список используемой литературы.

1. Бабук И.М., Гусаков Б.И. Методическое пособие по расчету экономической эффективности внедрения новых технологических процессов для студентов машиностроительных специальностей (дипломное проектирование). Мн., БГПА, 2016.-35с.;

2..Грачева К.А, М.К.Захарова, Л.А.Одинцова и др Организация и планирование

машиностроительного производства (производственный менеджмент):, Учебник/Под ред.

Ю.В.Скворцова, Л.А.Некрасова.-М.: Высш.шк., 2016.-470 с.: ил.;

3. Гиляровская Л.Т., Комплексный экономический анализ в управлении затратами и себестоимостью транспортных услуг (Начало) "Современный бухучет", № 11 2016 г.;

4. Егоров М. Е. Основы проектирования машиностроительных заводов. Изд. 6-е, перераб и доп. Учебник для машиностроит. вузов. М., «Высшая школа», 2017.;

5. Климов А.Н., Оленев И.Д., Соколицын. Организация и планирование производства на машиностроительном заводе. Л., «Машиностроение» 2016г.;

6.Котлер Ф. Основы маркетинга. М., 2018.;

7. Маталин А.А. Технология механической обработки. Л., «Машиностроение» 2017г.;

8.Нехорошева Л. Н. Экономика предприятия. Мн. :Выш. шк.; 2014.-383 с.;

9.Руденко А. И. Экономика предприятия. Мн., 2016.-475с.;

10. Разумов И. М., Л. А. Глаголева, М. И. Ипатов, В. П. Ермилов Организация, планирование и управление предприятием машиностроения: Учебник для студентов машиностроительных специальностей вузов /.-М.: Машиностроение, 2014.-544 с., ил.;

11. Скамай Л.Г., Трубочкина М.И. Экономический анализ деятельности предприятий. М.: ИНФРА-М,2014.-296с.;

12. Сивчик Л.Г. Методические рекомендации по планированию, учету и калькулированию себестоимости продукции на промышленных предприятиях Министерства промышленности / Под ред. Мн., 2013.

13. Тренихин А.П. Организация производства и иправления предприятием: Исходные данные и приложения по выполнению курсовой работы для студентов специальности Т.03.01.00, Т10.01.00 /А.П. Тренихин, Р.М. Борисенко, Л.В. Черная. - Могилев: МГТУ, 2015. - 54 с.;

14. Фатхутдинов Р.А. Организация производства: Учебник.-М.: ИНФРА-М, 2015.-672с.-(Серия«Высшееобразование»).;